Министерство образования и науки Российской Федерации

Федеральное государственное бюджетное образовательное учреждение высшего образования «Комсомольский-на-Амуре государственный технический университет»

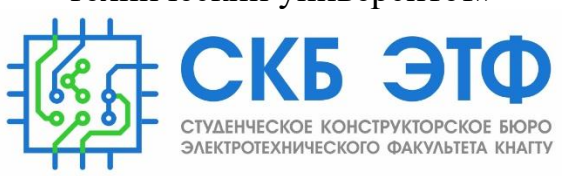

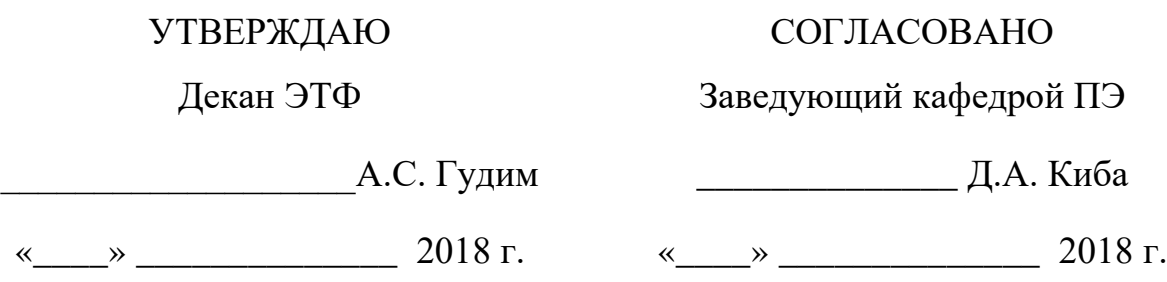

## **Аппаратно-программный комплекс**

#### **«Ткацкий станок»**

## **Комплект конструкторской документации**

Руководитель СКБ Руководитель СКБ

Подпись/дата

Ответственные исполнители А.В. Шангутова

Д.В. Шангутова

Я.П. Ерофеев

Подпись/дата

**Комсомольск-на-Амуре 2018**

# **Карточка проекта**

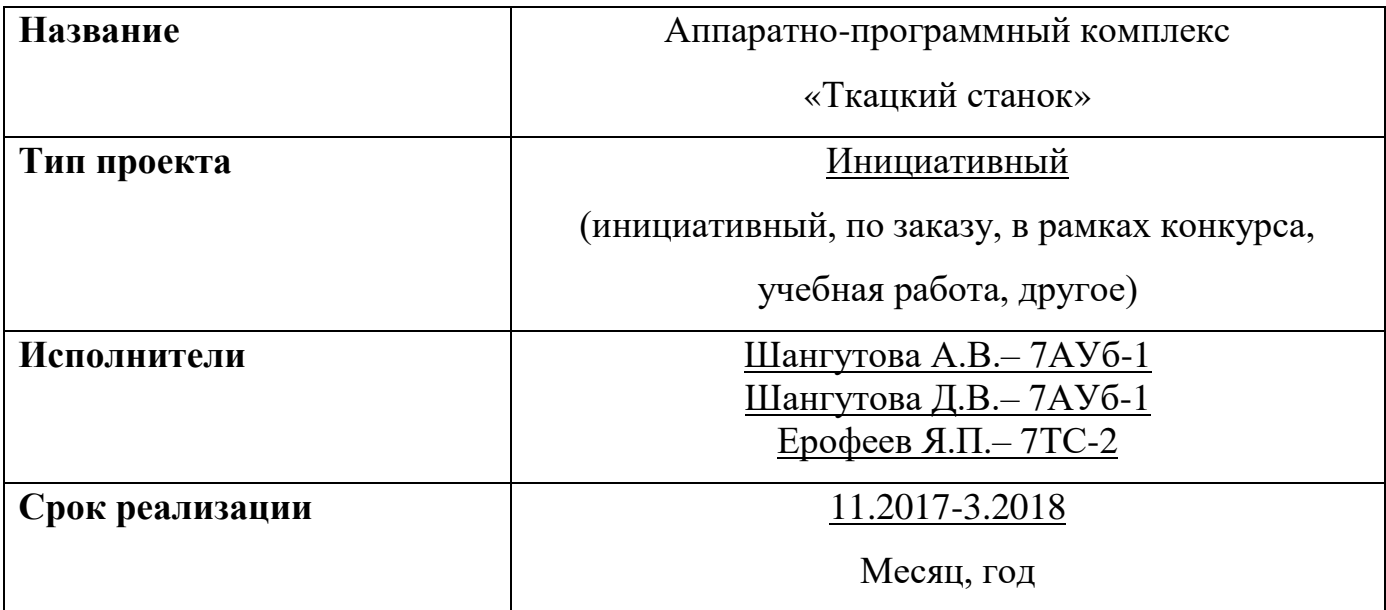

## **Использованные материалы и компоненты**

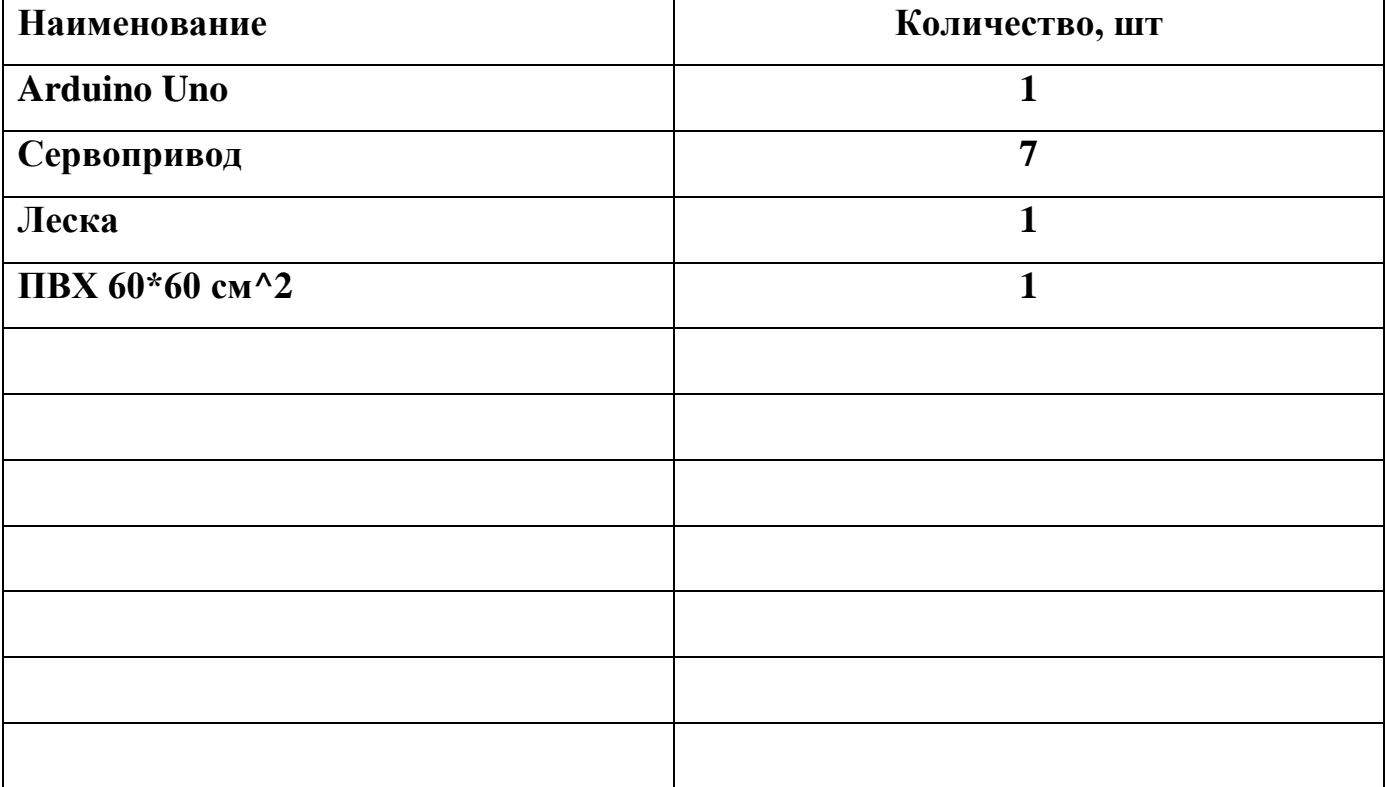

#### Министерство образования и науки Российской Федерации

Федеральное государственное бюджетное

образовательное учреждение высшего образования

«Комсомольский-на-Амуре государственный технический университет»

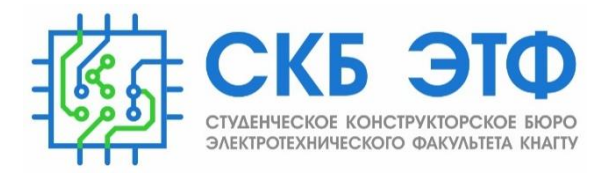

#### **ЗАДАНИЕ**

#### **на разработку**

Выдано студентам:

Шангутова А.В.– 7АУб-1, Шангутова Д.В.– 7АУб-1, Ерофеев Я.П.– 7ТС-2\_\_

\_\_\_\_\_\_\_\_\_\_\_\_\_\_\_\_\_\_\_\_\_\_\_\_\_\_\_\_\_\_\_\_\_\_\_\_\_\_\_\_\_\_\_\_\_\_\_\_\_\_\_\_\_\_\_\_\_\_\_\_\_\_\_\_\_\_

\_\_\_\_\_\_\_\_\_\_\_\_\_\_\_\_\_\_\_\_\_\_\_\_\_\_\_\_\_\_\_\_\_\_\_\_\_\_\_\_\_\_\_\_\_\_\_\_\_\_\_\_\_\_\_\_\_\_\_\_\_\_\_\_\_\_

Название проекта:

Аппаратно-программный комплекс «Ткацкий станок»

Назначение:

Создание тканного полотна

Изделие может применяться дома, в школах и в ткацких мастерских для изготовления тканого полотна.

Функциональное описание устройства:

Оператор запускает ткацкий станок, начинается производство ткани, путем

переплетения продольных и поперечных нитей определённым

образом.\_\_\_\_\_\_\_\_\_\_\_\_\_\_\_\_\_\_\_\_\_\_\_\_\_\_\_\_\_\_\_\_\_\_\_\_\_\_\_\_\_\_\_\_\_\_\_\_\_\_\_\_\_\_\_\_\_\_

Техническое описание устройства: \_\_\_\_\_\_\_\_\_\_\_\_\_\_\_\_\_\_\_\_\_\_\_\_\_\_\_\_\_\_\_\_\_\_

Семь сервомоторов обеспечивают изготавление ткани. Сервомоторами управляет МК типа Arduino. Седьмой сервомотор управляет ремизками.

Пятый, шестой сервомоторы управляют челноком, в котором находится шпулька с намотанной уточной нитью. Гребень управляется двумя сервомоторами третьим и четвертым. Первый, второй сервомоторы обеспечивают натяжение нитей основы. Расположение мотором показано цифрами на эскизе в приложении А. \_\_\_\_\_\_\_\_\_\_\_\_\_\_\_\_\_\_\_\_\_\_\_\_\_\_\_\_\_\_\_\_

\_\_\_\_\_\_\_\_\_\_\_\_\_\_\_\_\_\_\_\_\_\_\_\_\_\_\_\_\_\_\_\_\_\_\_\_\_\_\_\_\_\_\_\_\_\_\_\_\_\_\_\_\_\_\_\_\_\_\_\_\_\_\_\_\_\_

 $\overline{\phantom{a}}$  , and the contribution of the contribution of the contribution of the contribution of the contribution of  $\overline{\phantom{a}}$ 

Требования:

Ткацкий станок должен быть, безопасным, надежным, мобильным, эстетичным, экологичным\_\_\_\_\_\_\_\_\_\_\_\_\_\_\_\_\_\_\_\_\_\_\_\_\_\_\_\_\_\_\_\_\_\_\_\_\_\_\_\_\_\_\_\_

План работ:

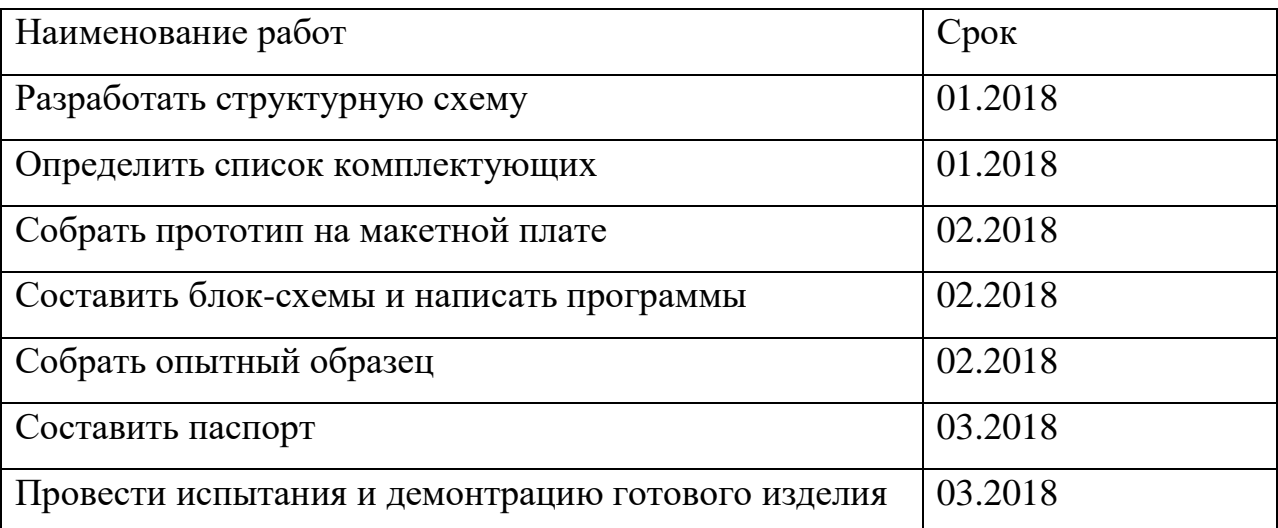

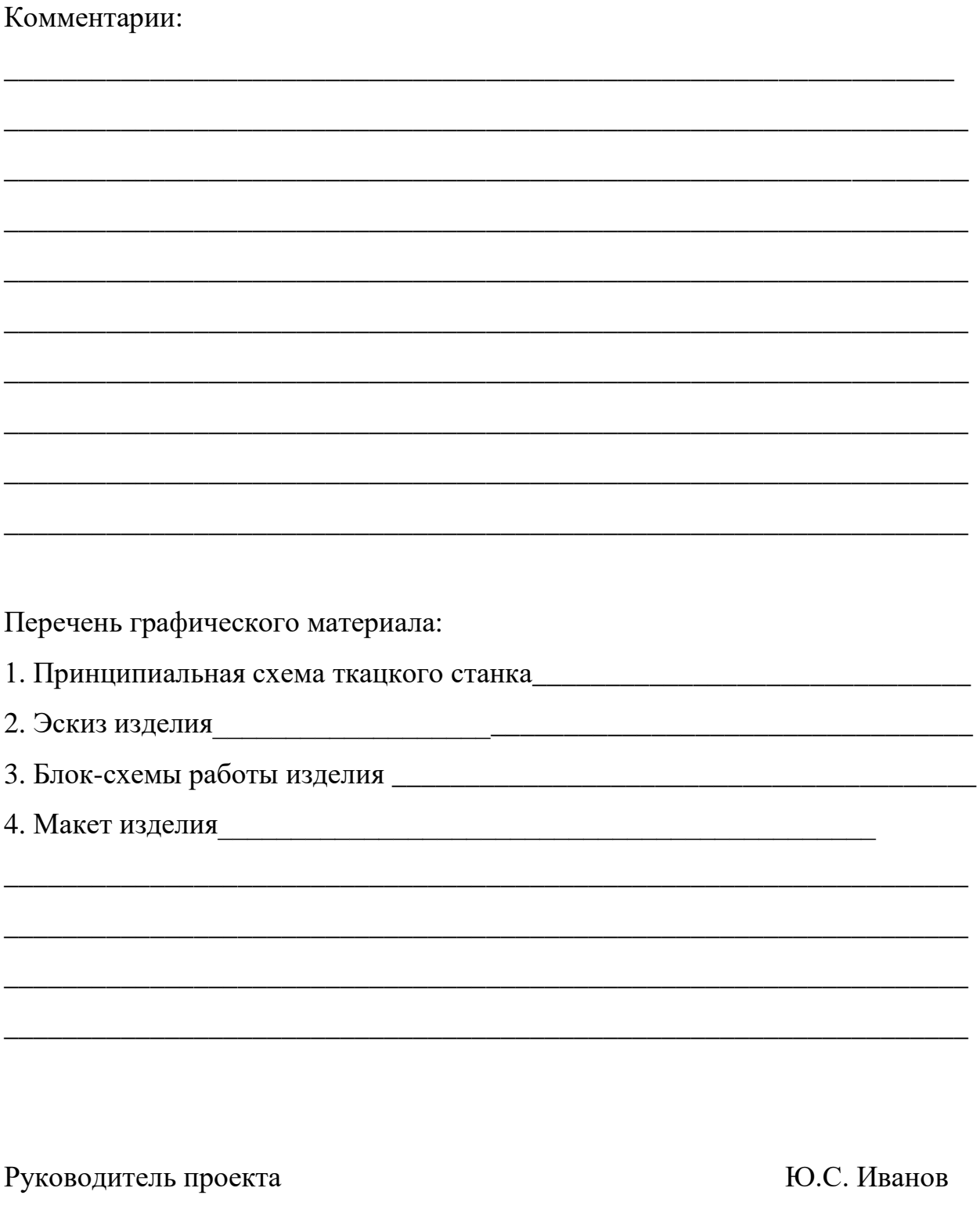

Подпись/дата

Министерство образования и науки Российской Федерации

Федеральное государственное бюджетное образовательное учреждение высшего образования «Комсомольский-на-Амуре государственный технический университет»

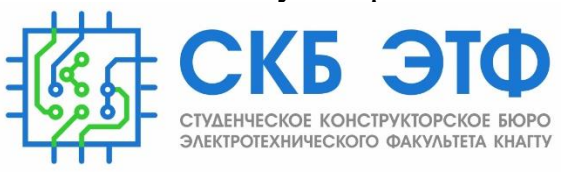

## **ПАСПОРТ**

## **Аппаратно-программный комплекс**

## **«Ткацкий станок»**

Руководитель СКБ Горез В Поветской и Поветский и Поветский и Поветский и Поветский и Поветский и Поветский и П

Подпись/дата

Ответственный исполнитель А.В. Шангутова

Д.В. Шангутова

Я.П. Ерофеев

Подпись/дата

**Комсомольск-на-Амуре 2018**

# **Содержание**

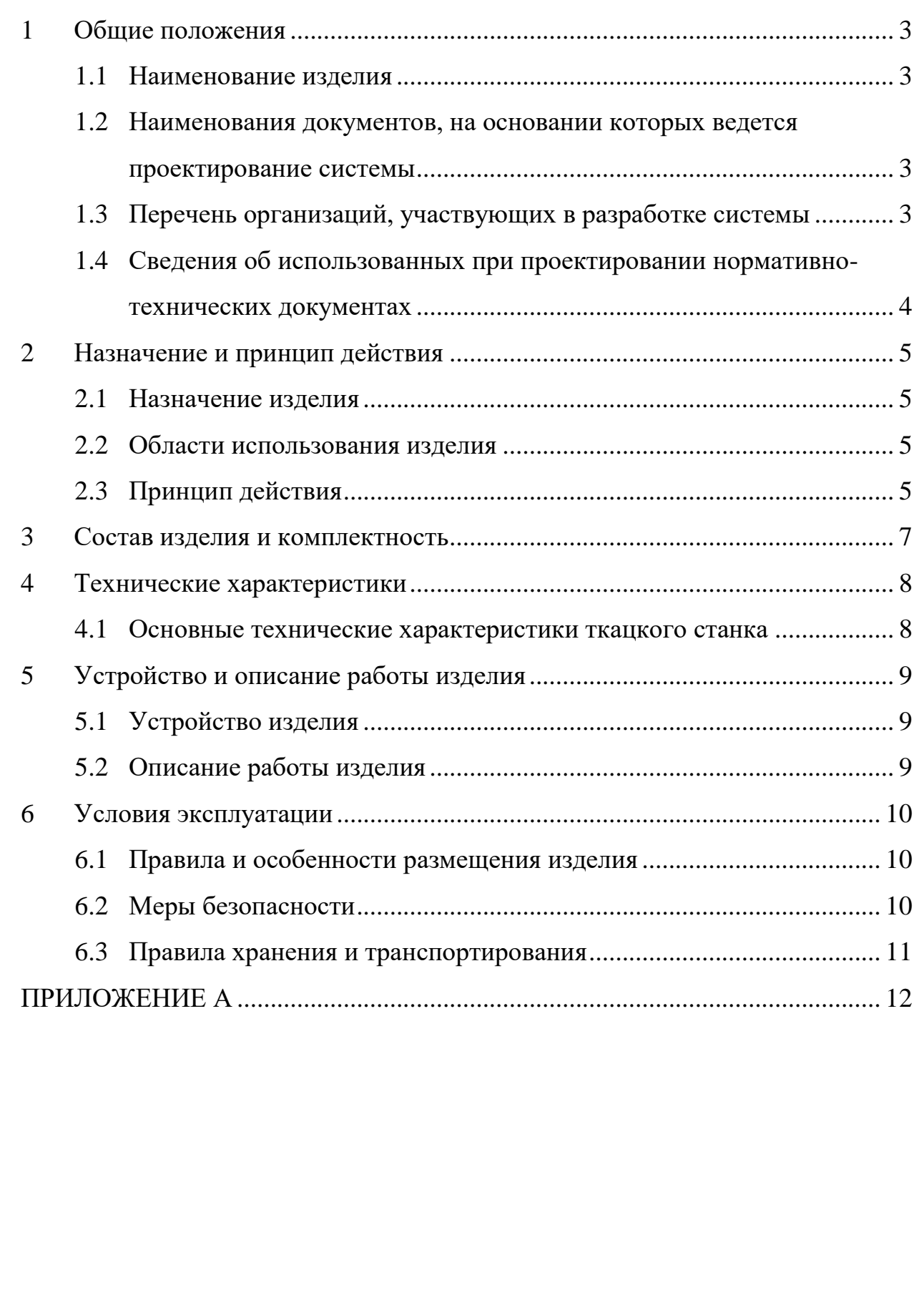

![](_page_6_Picture_200.jpeg)

2

#### <span id="page-7-0"></span>**1 Общие положения**

Настоящий паспорт является документом, предназначенным для ознакомления с основными техническими характеристиками, устройством, правилами установки и эксплуатации устройства «Ткацкий станок» (далее «изделие»).

Паспорт входит в комплект поставки изделия. Прежде, чем пользоваться изделием, внимательно изучите правила обращения и порядок работы с ним. В связи с постоянной работой по усовершенствованию изделия, повышающей его надежность и улучшающей условия эксплуатации, в конструкцию могут быть внесены изменения, не отраженные в данном издании.

#### <span id="page-7-1"></span>**1.1 Наименование изделия**

Полное наименование системы – аппаратно-программный комплекс «Ткацкий станок» (АПК ТС).

### <span id="page-7-2"></span>**1.2 Наименования документов, на основании которых ведется проектирование системы**

Создание АПК ТС осуществляется на основании требований и положений следующих документов:

• задание на разработку.

#### <span id="page-7-3"></span>**1.3 Перечень организаций, участвующих в разработке системы**

Заказчиком создания АПК ТС является Федеральное государственное бюджетное образовательное учреждение высшего образования «Комсомольский-на-Амуре государственный университет» (далее заказчик),

![](_page_7_Picture_308.jpeg)

находящийся по адресу: 681013, Хабаровский край, г. Комсомольск-на-Амуре, Ленина пр-кт., д. 17.

Исполнителями работ по созданию АПК ТС являются Конструкторы студенческого конструкторского бюро электротехнического факультета (далее СКБ ЭТФ), студенты групп 7АУб-1, Шагутова Анастасия Владимировна, Шагутова Дарья Владимировна и 7ТС-2 Ерофеев Ярослав Павлович.

#### <span id="page-8-0"></span>**1.4 Сведения об использованных при проектировании нормативно-технических документах**

При проектировании использованы следующие нормативнотехнические документы:

ГОСТ 2.001-2013. Единая система конструкторской документации. Общие положения.

ГОСТ 2.102-2013. Единая система конструкторской документации. Виды и комплектность конструкторских документов.

ГОСТ 2.105-95. Единая система конструкторской документации. Общие требования к текстовым документам.

ГОСТ 2.610-2006. Единая система конструкторской документации. Правила выполнения эксплуатационных документов.

ГОСТ 2.004-88. Единая система конструкторской документации. Общие требования к выполнению конструкторских технологических документов на печатающих и графических устройствах вывода ЭВМ.

ГОСТ 2.051-2006. Единая система конструкторской документации. Электронные документы. Общие положения.

ГОСТ 2.052-2006. Единая система конструкторской документации. Электронная модель изделия. Общие положения.

ГОСТ 2.601-2013. Единая система конструкторской документации. Эксплуатационные документы.

![](_page_8_Picture_182.jpeg)

### <span id="page-9-0"></span>**2 Назначение и принцип действия**

#### <span id="page-9-1"></span>**2.1 Назначение изделия**

Ткацкий станок – предназначен для производства тканного полотна. В состав изделия входят: челнок, катушка, нитки, две ремизки.

#### <span id="page-9-2"></span>**2.2 Области использования изделия**

Это изделие будет актуално в школах, в домашнем быту и в ткацких мастерских.

#### <span id="page-9-3"></span>**2.3 Принцип действия**

Чтобы изготовить ткань, придумали разделять все нити на две группы: продольные и поперечные. Продольные нити составляют основу ткани. Они так и называются— основа. А поперечная нить называется уток. Ткацкий станок вплетает уточную нить между нитями основы. В нём есть поднимающиеся рамки — ремизки. В каждой рамке натянуты сверху вниз проволочки с петельками — глазками, в нашем станке проволочки заменены лентами. Прежде чем ткать, конец каждой нити продевают через глазки ремизок. Седьмой сервомотор управляет этими ремизками.

Теперь, если первую ремизку приподнять, все чётные нити поднимутся, а нечётные останутся внизу. И между двумя рядами нитей пробрасывают челнок. Пятый, шестой сервомоторы управляют челноком, в котором находится шпулька с намотанной уточной нитью. Нить разматывается и ложится между нитями основы.

Как только челнок пролетел — первая ремизка опускается на место. Уточная нить поймана и вплетена между нитями основы. Надо только её

![](_page_9_Picture_148.jpeg)

плотно прибить к тем нитям, что проложены раньше. Это делает гребень, который управляется двумя сервомоторами третьим и четвертым.

После этого поднимается вторая ремизка, и все нечётные нити основы теперь выше чётных. Челнок пробрасывают в обратную сторону, и уточная нить ложится уже на чётные нити. А потом ремизка опускается и прикрывает её нечётными нитями основы. Гребень прибивает нить. И весь процесс начинается занова. Первый, второй сервомоторы обеспечивают непрерывное натяжение нитей основы.

![](_page_10_Picture_54.jpeg)

# <span id="page-11-0"></span>**3 Состав изделия и комплектность**

В комплект поставки входит:

- Ткацкий станок.
- Нитки.
- Паспорт.

![](_page_11_Picture_57.jpeg)

## <span id="page-12-0"></span>**4 Технические характеристики**

## <span id="page-12-1"></span>**4.1 Основные технические характеристики ткацкого станка**

Основные технические характеристики ткацкого станка приведены в таблице 1.

Таблица 1 – Технические характеристики ткацкого станка

![](_page_12_Picture_93.jpeg)

![](_page_12_Picture_94.jpeg)

## <span id="page-13-0"></span>**5 Устройство и описание работы изделия**

#### <span id="page-13-1"></span>**5.1 Устройство изделия**

Изделие состоит из одного блока. Структурная схема изделия представлена на рисунке 1.

![](_page_13_Figure_3.jpeg)

Рисунок 1 – Структурная схема изделия

Управление сервоприводами выполняется микроконтроллером Arduino uno.

#### <span id="page-13-2"></span>**5.2 Описание работы изделия**

Перед началом использования изделия необходимо установить ткацкий станок на ровную устойчивую поверхность. Первую ремизку опустить, челнок установить справа, между двух колёс.

Подключить питание от ПК или сети переменного тока через адаптер 5 В, 1-2 А. шнуром USB типа A-B. Челнок при включении должен быть с намотанной на катушку ниткой.

![](_page_13_Picture_178.jpeg)

## <span id="page-14-0"></span>**6 Условия эксплуатации**

Изделие выпускается в климатическом исполнении УХЛ 4.2 по ГОСТ 15150‐69 и предназначен для использования в стационарных условиях в закрытых помещениях при соответствующих климатических условиях:

- интервал температур от  $+10$  до  $+35$  °C;
- относительная влажность воздуха до 80 % при температуре +25 °C;
- высота над уровнем моря не более 2000 м;
- атмосферное давление от 86,6 до 106 кПа (от 650 до 800 мм рт. ст.).

Для обеспечения безотказной работы, сохранения точности и его сбережения необходимо соблюдать следующие правила:

- изучить паспорт, прежде чем приступить к работе с изделием;
- предохранять изделие от ударов и повреждений;
- не допускать самостоятельную разборку изделия.

#### <span id="page-14-1"></span>**6.1 Правила и особенности размещения изделия**

Исделие должно быть размещено на твердой плоской поверхности, на расстоянии не менее 1 м от нагревательных приборов.

ВНИМАНИЕ! При эксплуатации изделия запрещается проводить самостоятельно какие‐то либо работы по извлечению и установке внутренних компонентов изделия.

## <span id="page-14-2"></span>**6.2 Меры безопасности**

Необходимо соблюдать требования техники безопасности и следующие меры предосторожности:

- не оставлять изделие включенным без наблюдения;
- после транспортировки в холодное время года изделие необходимо выдержать при комнатной температуре не менее двух часов;

![](_page_14_Picture_163.jpeg)

- внутренние осмотры и ремонт изделия должны производиться только квалифицированными специалистами;
- не устанавливайте изделие на неустойчивой подставке, стойке или ненадежном кронштейне.

#### <span id="page-15-0"></span>**6.3 Правила хранения и транспортирования**

Транспортирование изделия в упакованном виде может производиться железнодорожным, автомобильным (в закрытых транспортных средствах), воздушным, речным и морским видами транспорта в соответствии с правилами перевозок грузов, действующих на транспорт данного вида. Условия транспортирования изделия по части воздействия климатических факторов должны соответствовать группе 5 по ГОСТ 15150.

После транспортирования изделие должно быть выдержано не менее 2 часов в транспортной таре при температуре 20±5°С и относительной влажности воздуха не более 80%.

Распакованное изделие должно храниться в отапливаемом и вентилируемом чистом помещении при температуре от  $+5$  до  $+40$  °C и относительной влажности воздуха не более 60 %. При температуре ниже 25 °С допускается увеличение относительной влажности до 80 %. Воздух в помещении не должен содержать примесей, вызывающих коррозию металлов, налеты на поверхностях оптических деталей.

![](_page_15_Picture_107.jpeg)

<span id="page-16-0"></span>![](_page_16_Figure_0.jpeg)

![](_page_17_Picture_62.jpeg)

![](_page_18_Figure_0.jpeg)

![](_page_19_Picture_0.jpeg)

Рисунок А3 –Ткацкий станок

![](_page_19_Picture_29.jpeg)

![](_page_20_Figure_0.jpeg)

```
Изм. Лист. № документа Подп. Дата.
                                                  СКБЭТФ.2.ИП.010000ЛП<br>
17
           Листинг управляющей программы ткацкого станка
           #include <Servo.h> 
           Servo myservo1; 
           Servo myservo2; 
           Servo myservo3; 
           Servo myservo4; 
           Servo myservo5; 
           Servo myservo6; 
           Servo myservo7; 
           int pos7 = 0;
           int pos5 = 0;
           int pos2 = 0;
           int pos4 = 0;
           int pos3 = 0;
           int pos1 = 0;
           int var = 0;
           void setup() 
           { 
           myservo1.attach(2); 
           myservo2.attach(3); 
           myservo3.attach(4); 
           myservo4.attach(5); 
           myservo5.attach(6); 
           myservo6.attach(7); 
           myservo7.attach(8); 
           } 
           void loop() 
           \{while(var < 100)
           { 
           for (pos7 = 0; pos7 \le 2800; pos7 \ne 1)\left\{ \right.myservo7.write(pos7); 
           delay(15);} 
           for (pos5 = 0; pos5 \le 3600; pos5 += 1){ 
           myservo5.write(pos5);
```

```
СКБЭТФ.2.ИП.010000ЛП<br>18
myservo6.write(pos5); 
delay(15);} 
for (pos3 = 0; pos3 \le 1000; pos3 += 1)\{myservo3.write(pos3); 
delay(15);} 
for (pos4 = 1000; pos4 > = 0; pos4 -= 1)
{ 
myservo4.write(pos4); 
delay(15);} 
for (pos2 = 0; pos2 \le 180; pos2 \le 1){ 
myservo2.write(pos2); 
delay(15);} 
for (pos1 = 180; pos1 >= 0; pos1 == 1)\left\{ \right.myservo1.write(pos1); 
delay(15);} 
for (pos7 = 2800; pos7 \le 0; pos7 \le 1){ 
myservo7.write(pos7); 
delay(15);} 
for (pos5 = 3600; pos5 >= 0; pos5 -= 1)
\{myservo6.write(pos5); 
myservo5.write(pos5); 
delay(15);
} 
for (pos3 = 0; pos3 \le 1000; pos3 += 1){ 
myservo3.write(pos3); 
delay(15);}
```
*Изм*. *Лист*. *№ документа Подп*. *Дата.*

```
for (pos4 = 1000; pos4 \ge 0; pos4 \le 1)\left\{ \right.myservo4.write(pos4); 
delay(15); 
} 
for (pos2 = 0; pos2 \le 180; pos2 += 1){ 
myservo2.write(pos2); 
delay(15);} 
for (pos1 = 180; pos1 >= 0; pos1 -1){ 
myservo1.write(pos1); 
delay(15); 
} 
var++; 
} 
}
```
![](_page_23_Picture_84.jpeg)

Министерство образования и науки Российской Федерации Федеральное государственное бюджетное образовательное учреждение высшего образования «Комсомольский-на-Амуре государственный технический университет»

![](_page_24_Picture_137.jpeg)

## **о приемке в эксплуатацию аппаратно-программного комплекса «Ткацкий станок»**

г. Комсомольск-на-Амуре  $\sim$   $\sim$  2018 г.

Комиссия в составе представителей:

заказчика Ю.С. Иванов – руководитель СКБ ЭТФ, Д.А. Киба – Заведующий кафедрой ПЭ,

исполнители А.В. Шангутова – 7АУб-1, Д.В. Шангутова – 7АУб-1,

Ерофеев Я.П.– 7ТС-2

составила акт о нижеследующем:

«Исполнитель» передает аппаратно-программный комплекс «Ткацкий станок», в составе:

Оборудование, в составе:

• Ткацкий станок

Программное обеспечение, в том числе:

• Рабочие программы управления изделием.

Эксплуатационная документация:

• Паспорт изделия

Аппаратно-программный комплекс «Ткацкий станок» прошел опытную эксплуатацию с « » \_\_\_\_\_\_\_\_ по « » \_\_\_\_\_\_ 2018г. и признан годным к эксплуатации. Были протестированы все режимы функционирования, отказы системы, а также аварийные отключения по вине системы не наблюдались.

Руководитель СКБ

Ответственный исполнитель

\_\_\_\_\_\_\_\_\_\_\_\_\_\_/ Ю.С. Иванов /

\_\_\_\_\_\_\_\_\_\_\_\_\_\_ / А.В. Шангутова/

\_\_\_\_\_\_\_\_\_\_\_\_\_\_\_\_\_\_\_\_ / Д.В. Шангутова/

\_\_\_\_\_\_\_\_\_\_\_\_\_\_ / Я.П. Ерофеев /

# Таблица учета работ

![](_page_26_Picture_28.jpeg)